Białogard, dnia ............................... ..

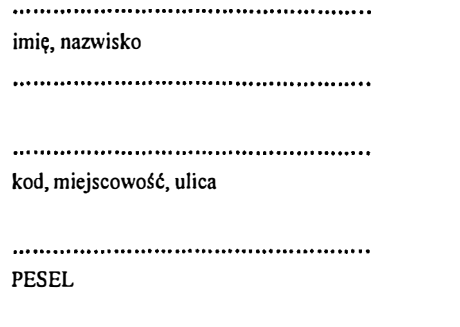

Numer telefonu

## **STAROSTWO POWIATOWE Wydział Komunikacji i Drogownictwa w Białogardzie**

## **PEŁNOMOCNICTWO**

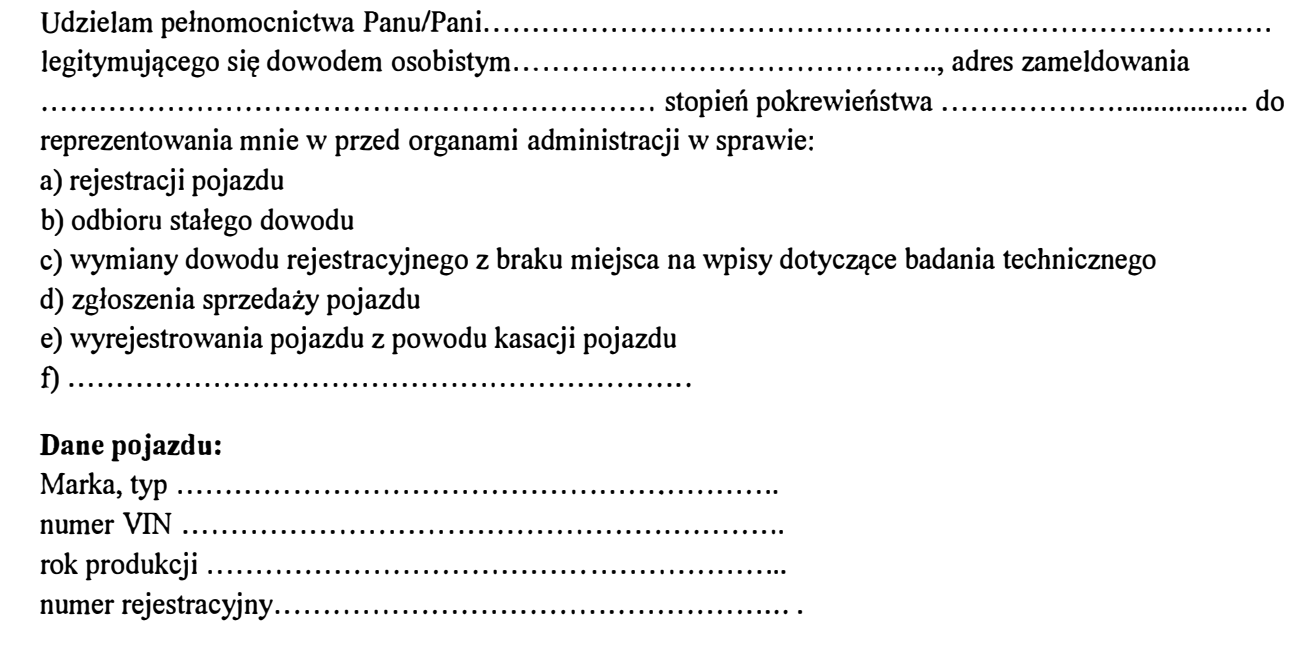

Czytelny podpis osoby udzielające pełnomocnictwa

*Podstawa prawna: art. 33 ustawy z dnia 14 czerwca 1960 r. Kodeksu Postępowania Administracyjnego (Dz. U. z 2013r., poz. 267 z późniejszymi zmianami)* 

*UWAGA!! Do upoważnienia na/ezy dołączyć opłatę skarbową w wysokości 17, 00 zl płatną w kasie w Urzędu Miasta Białogard lub przelewem na konto Urzędu Miasta Bank Spółdzielczy Oddział w Białogardzie : 43 8562 0007 0003 4308 2000 0020* 

*Z opiaty skarbowej zwolnieni są małżonkowie, wstępni, zstępni, rodze1istwo, jednostka budżetowa lub samorządowa.* 

*Podstawa prawna :ustawa o opiacie skarbowej z dnia 16 listopada 2006r. (Dz. U Nr 225, poz. 1635 z późniejszymi zmianami)*